1. Einleitung: Joel Tjintjelaar, der auf Schwarzweiß-Langzeitbelichtungen spezialisierte Fine Art Fotograf und internationale Preisträger, stellt sich vor.

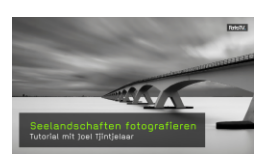

2. Seelandschaften fotografieren: Joel Tjintjelaar nimmt Sie mit zu einem seiner Lieblingsmotive - der Zeelandbrücke in den Niederlanden. Er führt Sie durch den gesamten fotografischen Prozess von der Annäherung an das Motiv über Kameraausrüstung und -einstellungen bis hin zum endgültigen Foto.

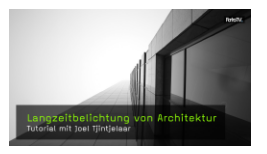

3. Langzeitbelichtung von Architektur: In Rotterdam demonstriert Joel Tjintjelaar seine Herangehensweise an Architektur-Langzeitbelichtungen und erläutert, wie sich diese von Seelandschaft-Langzeitbelichtungen unterscheidet. Werfen Sie einen Blick hinter die Kulissen und seien Sie dabei, wenn Joel seine preisgekrönten Architekturbilder komponiert.

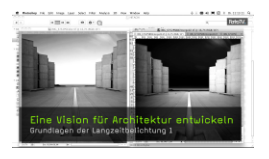

4. Eine Vision für Architektur entwickeln: Ein wichtiger Aspekt der Fine Art Architekturfotografie ist die eigene Vision. Joel erklärt, wie er Architektur betrachtet und für seine Art der Fine Art Schwarzweißfotografie interpretiert.

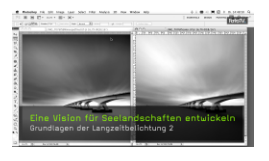

5. Eine Vision für Seelandschaften entwickeln: Auch für die Fine Art Fotografie von Seelandschaften ist die eigene Vision essenziell. Joel erläutert, wie er Seelandschaften sieht und im Kontext der Fine Art Schwarzweißfotografie interpretiert.

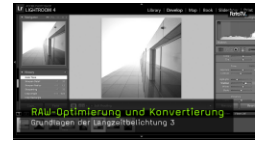

6. RAW-Optimierung und Konvertierung: Bevor Joel mit der Schwarzweiß-Umsetzung seiner Bilder beginnt, optimiert er die RAW-Datei des farbigen Ausgangsbildes mit einigen grundlegenden Arbeitsschritten, die er in diesem Teil vorstellt.

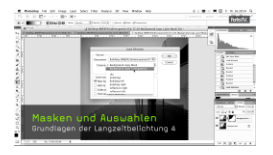

7. Masken und Auswahlen: Ein wesentlicher Bestandteil von Joels Workflow ist die Arbeit mit Auswahlen. Damit kontrolliert er die einzelnen Bereiche in seinem Bild. Joel zeigt, wie er saubere Auswahlen erstellt.

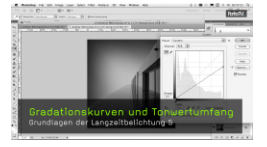

8. Gradationskurven und Tonwertumfang: Das Kurvenwerkzeug gehört zu den Werkzeugen in PS, die Joel am häufigsten benutzt. Damit verändert er Tonwerte in größeren Bereichen seiner Bilder und sorgt dafür, dass diese den vollen Tonwertumfang abdecken. Joel demonstriert, wie er das Werkzeug verwendet.

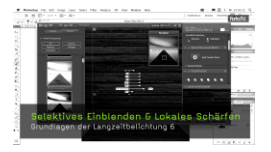

9. Selektives Einblenden und lokales Schärfen: In diesem Teil erklärt Joel einige grundlegende Photoshopfunktionen, die er in seinem Workflow einsetzt.

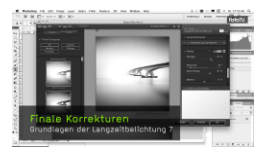

10. Finale Korrekturen: Nach der Interpretation des Motivs und der Schwarzweißumsetzung prüft Joel das Bild gründlich auf Artefakte, Rauschen und unerwünschte Bildelemente. Sein Ziel ist Perfektion. Sehen Sie, wie ernst Joel dieses Thema nimmt.

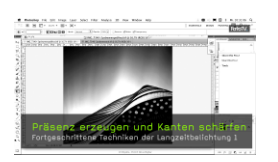

11. Präsenz erzeugen und Kanten schärfen: In diesem Teil erklärt Joel, was das Besondere an seinen Arbeiten ist. Sein Konzept: Bildern mehr Präsenz und damit mehr Tiefe zu verleihen - durch die Veränderung von Tonwertbeziehungen und Verstärkung der Kanten.

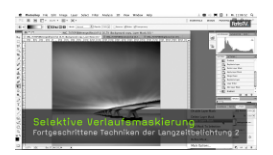

12. Selektive Verlaufsmaskierung: Selektive Verlaufsmaskierung (SGM – Selective Gradient Masking) ist eine von Joel entwickelten Technik, mit der er unterschiedlich bearbeitete Teile eines Bildes wieder zusammenfügt. Die SGM Technik sorgt für einen natürlichen Eindruck, subtile Tonwertübergange und Tiefe im Bild. Joels Ziel ist es, Präsenz im Bild zu erzeugen – SGM ist das ultimative Werkzeug dazu.

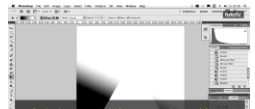

13. Wiederholte selektive Verlaufsmaskierung: Wiederholte Selektive Verlaufsmaskierung (iSGM - Iterative Selective Gradient Masking) ist die mehrfache Anwendung der SGM Technik. Joel zeigt, wie er mit dem wiederholten Einsatz der SGM Technik unglaublich sanfte Effekte erzielt.

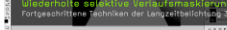

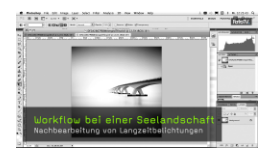

14. Workflow bei einer Seelandschaft: Joel demonstriert seinen kompletten Workflow. Mit allen Werkzeugen und Methoden, die er zur Umsetzung einer Schwarzweiß-Seelandschaft verwendet. Vom Anfang bis zum Ende.

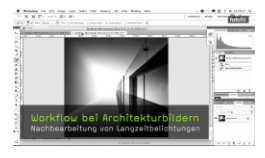

15. Workflow bei Architekturbildern: Der Workflow für Architekturbilder unterscheidet sich von dem für Seelandschaften. Er ist zeitaufwendiger und mühsamer. Sehen Sie, wie Joel seine charakteristischen, minimalistischen Architekturbilder erschafft, die bereits vielfach imitiert wurden.

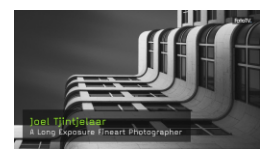

16. Interview: Ein abschließendes Interview mit Joel Tjintjelaar

## Inhalt

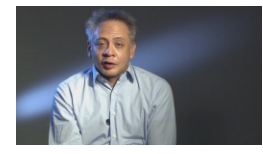